### John Perry

[Functions](#page-2-0)

[Functions and](#page-10-0) arguments

[Returning](#page-36-0) values

<span id="page-0-0"></span>[Summary](#page-67-0)

# MAT 305: Mathematical Computing Functions in computer programming

John Perry

University of Southern Mississippi

Fall 2013

### John Perry

[Functions](#page-2-0)

[Functions and](#page-10-0) arguments

[Returning](#page-36-0) values

[Summary](#page-67-0)

## <sup>1</sup> [Functions](#page-2-0)

2 [Functions and arguments](#page-10-0)

<sup>3</sup> [Returning values](#page-36-0)

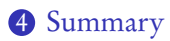

# Outline

K ロ ▶ K @ ▶ K 할 ▶ K 할 ▶ 이 할 → 9 Q Q\*

### John Perry

#### [Functions](#page-2-0)

[Functions and](#page-10-0) arguments

[Returning](#page-36-0) values

[Summary](#page-67-0)

## <sup>1</sup> [Functions](#page-2-0)

2 [Functions and arguments](#page-10-0)

<sup>3</sup> [Returning values](#page-36-0)

<span id="page-2-0"></span>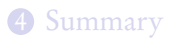

# Outline

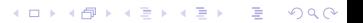

# Functions?

K ロ ▶ K @ ▶ K 할 ▶ K 할 ▶ | 할 | K 9 Q Q\*

### John Perry [Functions](#page-2-0)

MAT 305: **[Mathematical](#page-0-0)** Computing

- arguments
- [Returning](#page-36-0) values
- 
- function: a sequence of statements organized as one command
	- may return one or more values
- names in other languages
	- C family: "functions"
	- Pascal family: "procedures" (no result) or "functions" (result)
	- object-oriented languages: "methods" or "features"

# Why functions?

**KO KA KO KE KE KA HE KO KO** 

#### [Functions](#page-2-0)

[Functions and](#page-10-0) arguments

MAT 305: **[Mathematical](#page-0-0)** Computing John Perry

- [Returning](#page-36-0) values
- [Summary](#page-67-0)
- avoid retyping code
	- many patterns repeated
	- same behavior, different data
- organization, abstraction
- easier to read, maintain

#### John Perry

#### [Functions](#page-2-0)

arguments

[Returning](#page-36-0) values

[Summary](#page-67-0)

def name(argument1=default1, argument2=default2, ...): statement1 statement2

where

. . .

- name is an identifier
- *arguments* (optional) are identifiers
- *defaults* (optional) are default values for the corresponding arguments

# Defining a function

**KO KA KO KE KE KA HE KO KO** 

### John Perry

### [Functions](#page-2-0)

arguments

[Returning](#page-36-0) values

[Summary](#page-67-0)

def name(argument1=default1, argument2=default2, ...): statement1 statement2

### where

. . .

- name is an identifier
- *arguments* (optional) are identifiers
- *defaults* (optional) are default values for the corresponding arguments

### not optional:

- $\bullet$  :, (), def
- at least one statement
- *indent all statements* in function

# Defining a function

**KORKA EXKEY OR YOUR** 

John Perry

# Calling a function

**KORKAR KERKER DRAM** 

#### [Functions](#page-2-0)

- [Functions and](#page-10-0) arguments
- [Returning](#page-36-0) values
- [Summary](#page-67-0)
- once  $f$  is defined, call using  $f()$
- supply data for arguments without default values

### John Perry

#### [Functions](#page-2-0)

[Functions and](#page-10-0) arguments

[Returning](#page-36-0) values

[Summary](#page-67-0)

def main(): print 'Hello, world'

• name of function is main

### terrible choice; do not use

**KORKAR KERKER DRAM** 

- no arguments
- one statement

Example

### John Perry

#### [Functions](#page-2-0)

[Functions and](#page-10-0) arguments

[Returning](#page-36-0) values

[Summary](#page-67-0)

### Try it!

```
sage: def main():
        print 'Hello, world'
sage: main()
Hello, world
```
# Example

**KID X 4 @ X X 를 X X 를 X : 를 X 9 Q Q →** 

### John Perry

#### [Functions](#page-2-0)

[Functions and](#page-10-0) arguments

[Returning](#page-36-0) values

[Summary](#page-67-0)

### <sup>1</sup> [Functions](#page-2-0)

### 2 [Functions and arguments](#page-10-0)

<sup>3</sup> [Returning values](#page-36-0)

## <span id="page-10-0"></span>4 [Summary](#page-67-0)

## Outline

K ロ ▶ K @ ▶ K 할 > K 할 > 1 할 | X 9 Q @

### John Perry

[Functions and](#page-10-0) arguments

[Returning](#page-36-0) values

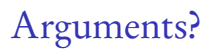

**KORKAR KERKER DRAM** 

### argument: a placeholder for data

scope: name visible only inside function where it is defined

- data still exists outside function
- modifying argument does not modify original data, but creates new data
	- *caveat:* contents of lists and sets can be modified
- value of data forgotten immediately after function concludes

# Example

**KORKAR KERKER DRAM** 

### Computing John Perry

MAT 305: [Mathematical](#page-0-0)

#### [Functions](#page-2-0)

#### [Functions and](#page-10-0) arguments

[Returning](#page-36-0) values

[Summary](#page-67-0)

```
def hello(name='world'):
 print 'Hello,', name
```
- name of function is hello
- one argument, name
	- default value: 'world'

### John Perry

#### [Functions](#page-2-0)

[Functions and](#page-10-0) arguments

[Returning](#page-36-0) values

[Summary](#page-67-0)

```
Try it!
```

```
sage: def hello(name='world'):
        print 'Hello,', name
```

```
sage: hello()
Hello, world
```
# Example

K ロ ▶ K @ ▶ K 할 ▶ K 할 ▶ 이 할 → 9 Q Q\*

### John Perry

#### [Functions](#page-2-0)

[Functions and](#page-10-0) arguments

[Returning](#page-36-0) values

[Summary](#page-67-0)

```
Try it!
```

```
sage: def hello(name='world'):
        print 'Hello,', name
```

```
sage: hello()
```

```
Hello, world
```

```
sage: hello('Pythagoras')
Hello, Pythagoras
```
# Example

### John Perry

#### [Functions](#page-2-0)

```
Functions and
arguments
```
[Returning](#page-36-0) values

[Summary](#page-67-0)

```
Try it!
```

```
sage: def hello(name='world'):
        print 'Hello,', name
```

```
sage: hello()
```

```
Hello, world
```

```
sage: hello('Pythagoras')
```

```
Hello, Pythagoras
```

```
sage: hello(pi)
```
Hello, pi

# Example

**KO KA KO KE KE KA HE KO KO** 

# Warning 1

**KO KA KO KE KE KA HE KO KO** 

#### [Functions](#page-2-0)

#### [Functions and](#page-10-0) arguments

MAT 305: [Mathematical](#page-0-0) Computing John Perry

[Returning](#page-36-0) values

[Summary](#page-67-0)

Don't use uninitialized identifiers

sage: def hello(name='world'): print 'Hello,', name

sage: hello(Pythagoras)  $0$  oops: no quotes! . . .Output deleted. . . NameError: name 'Pythagoras' is not defined

# Warning 2

#### [Functions](#page-2-0)

#### [Functions and](#page-10-0) arguments

MAT 305: [Mathematical](#page-0-0) Computing John Perry

[Returning](#page-36-0) values

[Summary](#page-67-0)

```
Scope implies name does not exist outside hello
```

```
sage: def hello(name='world'):
        print 'Hello,', name
sage: hello('Pythagoras')
Hello, Pythagoras
sage: name
```
'KodairaSymbol' ????

### John Perry

#### [Functions](#page-2-0)

### [Functions and](#page-10-0) arguments

[Returning](#page-36-0) values

[Summary](#page-67-0)

# Warning 3

### Scope implies name forgotten once hello concludes

```
sage: def hello(name='world'):
        print 'Hello,', name
sage: hello('Pythagoras')
```

```
Hello, Pythagoras
```

```
sage: hello()
```

```
Hello, world name has value 'world' again
```
### John Perry

#### [Functions](#page-2-0)

[Functions and](#page-10-0) arguments

[Returning](#page-36-0) values

[Summary](#page-67-0)

### Can change value inside function, but value outside function remains the same

```
sage: def mischievous_hello(name='world'):
        name = 'losser!'print 'Hello,', name
```
# Warning 4

# Warning 4

**KORKAPRADER DE VOOR** 

MAT 305: **[Mathematical](#page-0-0)** Computing

### John Perry

[Functions and](#page-10-0) arguments

[Returning](#page-36-0) values

[Summary](#page-67-0)

Can change value inside function, but value outside function remains the same

```
sage: def mischievous_hello(name='world'):
        name = 'losser!'print 'Hello,', name
sage: print_name = 'Dr. Perry'
sage: mischievous_hello(print_name)
```
Hello, loser! value of name changed in function

# Warning 4

MAT 305: **[Mathematical](#page-0-0)** Computing

### John Perry

[Functions and](#page-10-0) arguments

[Returning](#page-36-0) values

[Summary](#page-67-0)

```
Can change value inside function, but value outside function
remains the same
```

```
sage: def mischievous_hello(name='world'):
        name = 'losser!'print 'Hello,', name
sage: print_name = 'Dr. Perry'
sage: mischievous_hello(print_name)
Hello, loser! value of name changed in function
sage: print_name
'Dr. Perry' value of print_name unchanged
```
### John Perry

[Functions and](#page-10-0) arguments

[Returning](#page-36-0) values

[Summary](#page-67-0)

If defaults are not given to arguments, you must supply something

sage: def hello(name='world'): print 'Hello,', name

sage: def goodbye(name): no default for name print 'Goodbye,', name

**KORKAPRADER DE VOOR** 

Warning 5

### John Perry

#### [Functions](#page-2-0)

[Functions and](#page-10-0) arguments

[Returning](#page-36-0) values

[Summary](#page-67-0)

If defaults are not given to arguments, you must supply something

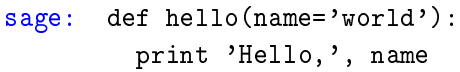

sage: def goodbye(name): no default for name print 'Goodbye,', name

**KORKAR KERKER DRAM** 

Warning 5

```
sage: hello()
```
Hello, world

### John Perry

[Functions and](#page-10-0) arguments

[Returning](#page-36-0) values

[Summary](#page-67-0)

```
If defaults are not given to arguments, you must supply
something
```
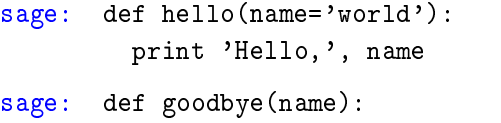

sage: hello() Hello, world

print 'Goodbye,', name

```
no default for name
```
**KORKAR KERKER DRAM** 

Warning 5

```
sage: goodbye()
. . .Output deleted. . .
TypeError: goodbye() takes exactly 1 argument (0
given)
```
### John Perry

[Functions and](#page-10-0) arguments

[Returning](#page-36-0)

[Summary](#page-67-0)

```
If defaults are not given to arguments, you must supply
something
```
Warning 5

```
sage: def hello(name='world'):
         print 'Hello,', name
sage: def goodbye(name): no default for name
        print 'Goodbye,', name
sage: hello()
Hello, world
sage: goodbye()
. . .Output deleted. . .
TypeError: goodbye() takes exactly 1 argument (0
given)
sage: goodbye('cruel world')
Goodbye, cruel worldKORKAR KERKER DRAM
```
#### John Perry

[Functions and](#page-10-0) arguments

[Returning](#page-36-0) values

[Summary](#page-67-0)

# Arguments, lists and sets

**KOD KARD KED KED DRAM** 

- Function does not change the value of an argument outside function
- However, if argument is a mutable collection C:
	- C cannot be changed, but
	- *elements* of C can be changed

### John Perry

#### [Functions](#page-2-0)

[Functions and](#page-10-0) arguments

[Returning](#page-36-0) values

[Summary](#page-67-0)

# Example: C does not change

K ロ ▶ K @ ▶ K 할 ▶ K 할 ▶ . 할 . K 9 Q @

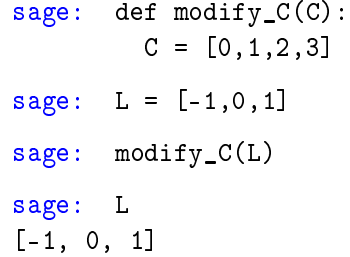

### John Perry

[Functions](#page-2-0)

[Functions and](#page-10-0) arguments

[Returning](#page-36-0) values

[Summary](#page-67-0)

# Example: elements of C change

K ロ ▶ K @ ▶ K 할 ▶ K 할 ▶ 이 할 → 9 Q Q\*

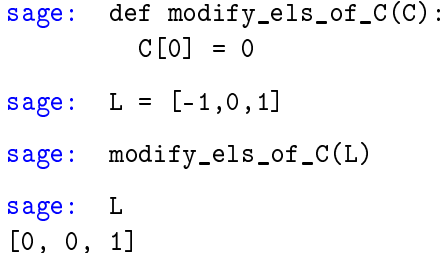

### John Perry

[Functions and](#page-10-0) arguments

[Returning](#page-36-0) values

[Summary](#page-67-0)

## Why does this happen? Hand-waving / Lawyer's argument

**KOD KARD KED KED DRAM** 

- L is a list of 3 elements
	- data does not change
	- function concludes: L is still a list of 3 elements
- <span id="page-29-0"></span>• L[0], L[1], L[2] are *elements* of L
	- these data are not "arguments" to function
	- ∴ can be changed

### John Perry

[Functions and](#page-10-0) arguments

[Returning](#page-36-0) values

<span id="page-30-0"></span>[Summary](#page-67-0)

Why does this happen?

**KORKAR KERKER DRAM** 

Analogy: defacing library books doesn't change catalog

- L is address of a location in memory
	- similar to library's reference number for book

### John Perry

[Functions and](#page-10-0) arguments

[Returning](#page-36-0) values

[Summary](#page-67-0)

# Why does this happen?

**KORKAPRADER DE VOOR** 

Analogy: defacing library books doesn't change catalog

- L is address of a location in memory
	- similar to library's reference number for book
- Python *copies* L's value
	- write reference number on a scrap sheet of paper
	- original reference still in catalog

### John Perry

[Functions and](#page-10-0) arguments

[Returning](#page-36-0) values

# Why does this happen?

Analogy: defacing library books doesn't change catalog

- L is address of a location in memory
	- similar to library's reference number for book
- Python *copies* L's value
	- write reference number on a scrap sheet of paper
	- original reference still in catalog
- Function learns (and cannot change) L's value, *but...* 
	- can deface book at that location, even though
	- changing number on scrap sheet of paper (C) doesn't change catalog entry (L)

**KORKAPRADER DE VOOR** 

<span id="page-32-0"></span>• ∴ function can change information at location

### John Perry

[Functions and](#page-10-0) arguments

[Returning](#page-36-0) values

[Summary](#page-67-0)

# Why does this happen?

Analogy: defacing library books doesn't change catalog

- L is address of a location in memory
	- similar to library's reference number for book
- Python *copies* L's value
	- write reference number on a scrap sheet of paper
	- original reference still in catalog
- Function learns (and cannot change) L's value, but...
	- can deface book at that location, even though
	- changing number on scrap sheet of paper (C) doesn't change catalog entry (L)
	- ∴ function can change information at location
- <span id="page-33-0"></span>• Function concludes: data changed but L unchanged
	- books defaced, but catalog sti[ll r](#page-32-0)[ef](#page-34-0)[er](#page-29-0)[e](#page-9-0)[n](#page-33-0)[c](#page-34-0)e[s](#page-10-0) [t](#page-35-0)[h](#page-36-0)e[m](#page-35-0)

### John Perry

[Functions](#page-2-0)

[Functions and](#page-10-0) arguments

[Returning](#page-36-0) values

[Summary](#page-67-0)

## Why does this happen? Precise answer: lists are pointers

**KOD KARD KED KED DRAM** 

outside  $\boxed{L}$   $\rightarrow$  1234:  $\boxed{-1}$   $\leftarrow$   $\boxed{C}$  inside outside  $\begin{array}{c} \begin{array}{c} \begin{array}{c} \begin{array}{c} \end{array} \\ \end{array} \end{array} \end{array}$   $\begin{array}{c} \begin{array}{c} \end{array} \end{array} \begin{array}{c} \end{array} \end{array}$   $\begin{array}{c} \begin{array}{c} \end{array} \end{array}$   $\begin{array}{c} \begin{array}{c} \end{array} \end{array}$   $\begin{array}{c} \begin{array}{c} \end{array} \end{array}$   $\begin{array}{c} \end{array}$   $\begin{array}{c} \end{array}$   $\begin{array}{$  $1236: 1$ 

<span id="page-34-0"></span>• List @ location 1234  $\implies$  L  $\longrightarrow$  1234

#### John Perry

[Functions and](#page-10-0) arguments

[Returning](#page-36-0) values

[Summary](#page-67-0)

Why does this happen? Precise answer: lists are pointers

**KOD KARD KED KED DRAM** 

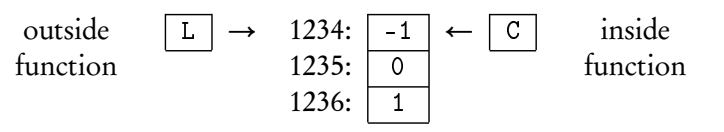

• List @ location 1234  $\implies$  L  $\longrightarrow$  1234

• ∴ C  $\longrightarrow$  1234

- <span id="page-35-0"></span>• Function now has access to memory at L
	- changing C won't change L
	- changing C[0] changes L[0]

### John Perry

[Functions](#page-2-0)

[Functions and](#page-10-0) arguments

[Returning](#page-36-0) values

[Summary](#page-67-0)

### <sup>1</sup> [Functions](#page-2-0)

2 [Functions and arguments](#page-10-0)

### <sup>3</sup> [Returning values](#page-36-0)

### <span id="page-36-0"></span>4 [Summary](#page-67-0)

## Outline

K ロ ▶ K @ ▶ K 할 > K 할 > 1 할 | X 9 Q @

### John Perry

[Functions and](#page-10-0) arguments

[Returning](#page-36-0) values

# Returning values?

**KORKAR KERKER DRAM** 

- Functions compute values
- Often want to work with what we've computed
	- print command not very helpful

## Example

Compute derivative of special function, want to use it to:

- graph tangent line
- analyze concavity
- identify optimum values

 $\bullet$  ...

### John Perry

[Functions](#page-2-0)

[Functions and](#page-10-0) arguments

[Returning](#page-36-0) values

[Summary](#page-67-0)

# The return command

**KORKAR KERKER DRAM** 

return value1, value2, ...

- reports the data values *value1*, *value2*, etc.
- only works inside functions
- only reports to caller of current function

### John Perry

arguments

[Returning](#page-36-0) values

[Summary](#page-67-0)

# Example problem

**KORKAPRADER DE VOOR** 

Write a program to compute the line tangent to  $f(x)$  at  $x = x_0$ . • Write pseudocode answering:

- **1** What inputs will we need?
	- domain of each input (what set/type of object)
- What outputs do we expect?
	- inputs' purpose & relationship to output
- How do we use the inputs to generate the output?
	- think step-by-step
	- do a sample problem:  $f(x) = x^2$ ,  $x_0 = 3$
	- think about possible errors errors
- Implement pseudocode

## Pseudocode?

**KO KA KO KE KE KA HE KO KO** 

### Computing John Perry

MAT 305: **[Mathematical](#page-0-0)** 

#### [Functions](#page-2-0)

[Functions and](#page-10-0) arguments

[Returning](#page-36-0) values

[Summary](#page-67-0)

## description of algorithm

- many formats
- format independent of computer language
- prefer mathematics to programming
	- "*i*th element of  $L$ " or " $L_i$ ", not  $L[i-1]$

### John Perry

arguments

[Returning](#page-36-0) values

[Summary](#page-67-0)

# Our pseudocode format

**KO KA KO KE KE KA HE KO KO** 

### algorithm name

### inputs

input1 ∈ domain1 input2, description of type

### . . . outputs

. . .

. . .

output1, relationship to inputs output2, relationship to inputs

### do

English or mathematical statement 1 English or mathematical statement 2

### John Perry

arguments

[Returning](#page-36-0) values

# Our pseudocode format

### algorithm name

### inputs

input1 ∈ domain1 input2, description of type

### . . . outputs

. . .

. . .

output1, relationship to inputs output2, relationship to inputs

### do

English or mathematical statement 1 English or mathematical statement 2

Try it now on the given problem

**KOD START KED KEN START** 

# Example pseudocode

**KORKAR KERKER DRAM** 

### John Perry

[Functions](#page-2-0)

[Functions and](#page-10-0) arguments

[Returning](#page-36-0) values

[Summary](#page-67-0)

### algorithm tangent line

inputs

 $f$ , a function of a variable x

 $x_0 \in \mathbb{R}$ 

John Perry [Functions](#page-2-0)

# Example pseudocode

**KORKAR KERKER DRAM** 

## algorithm tangent line

[Functions and](#page-10-0) arguments

[Returning](#page-36-0) values

[Summary](#page-67-0)

# inputs

 $f$ , a function of a variable x  $x_0 \in \mathbb{R}$ 

### outputs

the line tangent to  $f(x)$  at  $x = x_0$ 

# Example pseudocode

**KOD KARD KED KED DRAM** 

### John Perry

[Functions](#page-2-0)

[Functions and](#page-10-0) arguments

[Returning](#page-36-0) values

[Summary](#page-67-0)

### algorithm tangent line

inputs

 $f$ , a function of a variable x

 $x_0 \in \mathbb{R}$ 

### outputs

the line tangent to  $f(x)$  at  $x = x_0$ 

# do

— We need two things for a line: a point  $(x_0, y_0)$  and the slope m

John Perry

# Example pseudocode

**KOD KARD KED KED DRAM** 

## algorithm tangent line

[Functions and](#page-10-0) arguments

[Returning](#page-36-0) values

[Summary](#page-67-0)

### inputs

 $f$ , a function of a variable x

 $x_0 \in \mathbb{R}$ 

### outputs

the line tangent to  $f(x)$  at  $x = x_0$ 

## do

— We need two things for a line: a point  $(x_0, y_0)$  and the slope m Let  $y_0 = f(x_0)$ — Use Calculus to find m

### John Perry

[Functions and](#page-10-0) arguments

[Returning](#page-36-0) values

[Summary](#page-67-0)

# Example pseudocode

**KOD KARD KED KED DRAM** 

### algorithm tangent line

### inputs

 $f$ , a function of a variable x  $x_0 \in \mathbb{R}$ 

### outputs

the line tangent to  $f(x)$  at  $x = x_0$ 

## do

— We need two things for a line: a point  $(x_0, y_0)$  and the slope m Let  $y_0 = f(x_0)$ — Use Calculus to find m Let  $fderiv = f'(x)$ Let  $m =$  fderiv  $(x_0)$ 

### John Perry

[Functions and](#page-10-0) arguments

[Returning](#page-36-0) values

[Summary](#page-67-0)

# Example pseudocode

**KOD KARD KED KED DRAM** 

### algorithm tangent line

### inputs

 $f$ , a function of a variable x  $x_0 \in \mathbb{R}$ 

### outputs

the line tangent to  $f(x)$  at  $x = x_0$ 

## do

— We need two things for a line: a point  $(x_0, y_0)$  and the slope m Let  $y_0 = f(x_0)$ — Use Calculus to find m Let  $fderiv = f'(x)$ Let  $m =$  fderiv  $(x_0)$ — Point-slope form:  $y - y_0 = m(x - x_0)$ Let  $line = m (x - x_0) + y_0$ 

### John Perry

[Functions and](#page-10-0) arguments

[Returning](#page-36-0) values

[Summary](#page-67-0)

# Example pseudocode

**KOD KARD KED KED DRAM** 

### algorithm tangent line

### inputs

 $f$ , a function of a variable x  $x_0 \in \mathbb{R}$ 

### outputs

the line tangent to  $f(x)$  at  $x = x_0$ 

## do

— We need two things for a line: a point  $(x_0, y_0)$  and the slope m Let  $y_0 = f(x_0)$ — Use Calculus to find m Let  $fderiv = f'(x)$ Let  $m =$  fderiv  $(x_0)$ — Point-slope form:  $y - y_0 = m(x - x_0)$ Let  $line = m (x - x_0) + y_0$ return line

### John Perry

[Functions](#page-2-0)

[Functions and](#page-10-0) arguments

[Returning](#page-36-0) values

[Summary](#page-67-0)

# Example implementation

**KO KA KO KE KE KA HE KO KO** 

```
def tangent_line(f, x, x0):
 # returns the line tangent to f at x=x0
 y0 = f(x=x0)df = diff(f, x)m = df(x=x0)tanhine = m*(x - x0) + y0return tanline
```
### John Perry

[Functions and](#page-10-0) arguments

[Returning](#page-36-0) values

[Summary](#page-67-0)

# Example implementation

**KOD KARD KED KED DRAM** 

```
def tangent_line(f, x, x0):
 # returns the line tangent to f at x=x0
 y0 = f(x=x0)df = diff(f, x)m = df(x=x0)tanhine = m*(x - x0) + y0return tanline
```
Why have x as an input? Many reasons:

- $\bullet$   $f(t)$
- other variables in function

so let's specify variable as well

## Comments

**KORKAPRADER DE VOOR** 

### Computing John Perry

MAT 305: **[Mathematical](#page-0-0)** 

[Functions and](#page-10-0) arguments

[Returning](#page-36-0) values

[Summary](#page-67-0)

### Notice line that begins with # (--- in psuedocode)

- Sage *ignores* anything after this symbol
- Use to explain intent to reader
	- you, too, are reader!

# Example run

**KO KA KO KE KE KA HE KO KO** 

### Computing John Perry

MAT 305: **[Mathematical](#page-0-0)** 

[Functions and](#page-10-0) arguments

[Returning](#page-36-0) values

[Summary](#page-67-0)

```
sage: def tangent_line(f, x, x0):
        # returns the line tangent to f at x=x0
         y0 = f(x=x0)df = diff(f,x)m = df(x=x0)tanhine = m*(x - x0) + y0return tanline
sage: tangent_line(x**2, x, 1)
2*x - 1
```
# Example run

**KO KA KO KE KE KA HE KO KO** 

### Computing John Perry

MAT 305: **[Mathematical](#page-0-0)** 

[Functions and](#page-10-0) arguments

[Returning](#page-36-0) values

[Summary](#page-67-0)

```
sage: def tangent_line(f, x, x0):
         # returns the line tangent to f at x=x0
         y0 = f(x=x0)df = diff(f,x)m = df(x=x0)tanhine = m*(x - x0) + y0return tanline
sage: tangent_line(x**2, x, 1)
2*x - 1Behold: the power of symbolic computation!
sage: var('a b c')
sage: tangent\_line(a*x**2 + b*x + c, x, 1)(x - 1)*(2*a + b) + a + b + c
```
### John Perry

[Functions](#page-2-0)

[Functions and](#page-10-0) arguments

[Returning](#page-36-0) values

[Summary](#page-67-0)

# Combine with plots

K ロ ▶ K @ ▶ K 할 ▶ K 할 ▶ 이 할 → 9 Q Q\*

We show the plots of  $e^x$  and its tangent line at  $x = 0$ 

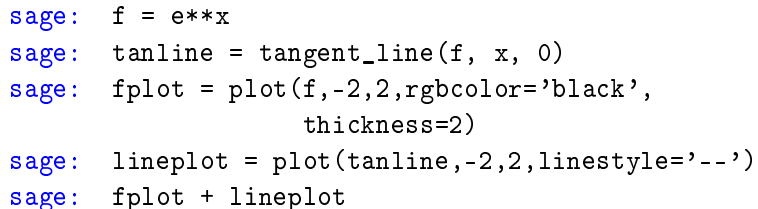

### John Perry

[Functions](#page-2-0)

[Functions and](#page-10-0) arguments

[Returning](#page-36-0) values

[Summary](#page-67-0)

# Combine with plots

イロト 4 何 ト イヨ ト イヨ トー ヨー

 $QQ$ 

We show the plots of  $e^x$  and its tangent line at  $x = 0$ 

sage: f = e\*\*x sage: tanline = tangent\_line(f, x, 0) sage: fplot = plot(f,-2,2,rgbcolor='black', thickness=2) sage: lineplot = plot(tanline,-2,2,linestyle='--')

sage: fplot + lineplot

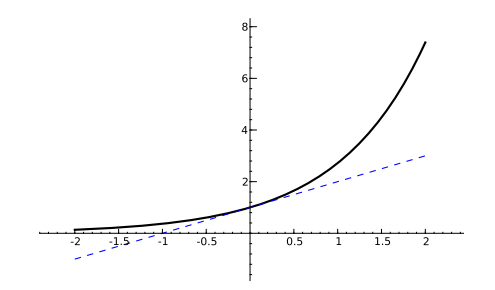

### John Perry

[Functions](#page-2-0)

[Functions and](#page-10-0) arguments

[Returning](#page-36-0) values

[Summary](#page-67-0)

# Combining functions

**KORKAR KERKER DRAM** 

It would be nice to have a function that graphs an arbitrary  $f(x)$ and its tangent line at  $x = x_0$ . Options include:

#### John Perry

[Functions and](#page-10-0) arguments

[Returning](#page-36-0) values

[Summary](#page-67-0)

# Combining functions

**KORKAPRADER DE VOOR** 

It would be nice to have a function that graphs an arbitrary  $f(x)$ and its tangent line at  $x = x_0$ . Options include:

• Repeat previous commands for each f and each  $x_0$ a lot of work!

#### John Perry

[Functions and](#page-10-0) arguments

[Returning](#page-36-0) values

# Combining functions

**KORKAPRADER DE VOOR** 

It would be nice to have a function that graphs an arbitrary  $f(x)$ and its tangent line at  $x = x_0$ . Options include:

- Repeat previous commands for each f and each  $x_0$ a lot of work!
- Encapsulate commands in another function

# Pseudocode

**KORKAPRADER DE VOOR** 

### Computing John Perry

MAT 305: **[Mathematical](#page-0-0)** 

[Functions and](#page-10-0) arguments

[Returning](#page-36-0) values

[Summary](#page-67-0)

# algorithm plot function and tangent inputs f, a function of a variable  $x$  $x_0 \in \mathbb{R}$ outputs

the plot of  $f(x)$  and the line tangent to f at  $x = x_0$ 

### do

Let  $P_1$  be the plot of  $f(x)$  in a neighborhood of  $x_0$ Let  $g(x)$  be the line tangent to f at  $x_0$  Already solved! Let  $P_2$  be the plot of  $g(x)$  in the same neighborhood of  $x_0$ **return**  $P_1$  and  $P_2$  combined

### John Perry

[Functions](#page-2-0)

[Functions and](#page-10-0) arguments

[Returning](#page-36-0) values

[Summary](#page-67-0)

```
def plot_function_and_tangent(f, x, x0=0,
      xmin=-2, xmax=2):
                                               Whitespace
  # plots f(x) and line tangent to f at x0
  # over [ xmin, xmax ];
  # returns combination of these plots
                                             distinguishes
  P1 = plot(f, xmin, xmax, rgbcolor='black');thickness=2)
                                                 different
  # next line reuses previous code
  g = \text{tangent\_line}(f, x, x0)tasks
  P2 = plot(g, xmin, xmax, linestyle='--')return P1 + P2
```
Implementation

**KORKAPRADER DE VOOR** 

### John Perry

[Functions](#page-2-0)

[Functions and](#page-10-0) arguments

[Returning](#page-36-0) values

[Summary](#page-67-0)

### sage: def plot\_function\_and\_tangent...

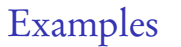

K ロ ▶ K @ ▶ K 할 ▶ K 할 ▶ . 할 | ⊙ Q Q\*

### John Perry

[Functions](#page-2-0)

[Functions and](#page-10-0) arguments

[Returning](#page-36-0) values

[Summary](#page-67-0)

sage: def plot\_function\_and\_tangent... sage: plot\_function\_and\_tangent(e\*\*x,x)

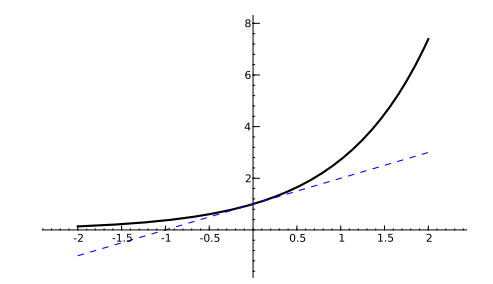

Examples

**KORKAPRADER DE VOOR** 

### John Perry

[Functions](#page-2-0)

[Functions and](#page-10-0) arguments

[Returning](#page-36-0) values

[Summary](#page-67-0)

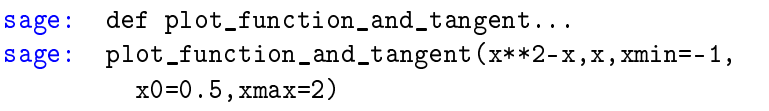

Examples

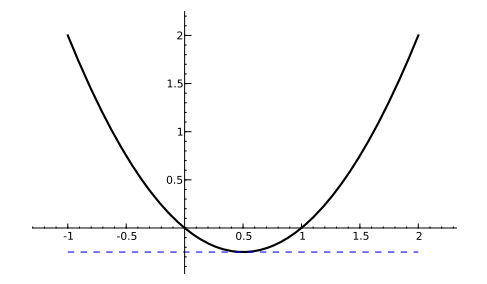

### John Perry

[Functions and](#page-10-0) arguments

[Returning](#page-36-0) values

[Summary](#page-67-0)

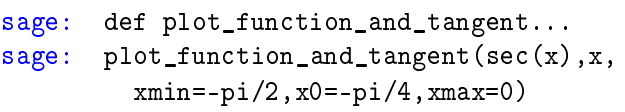

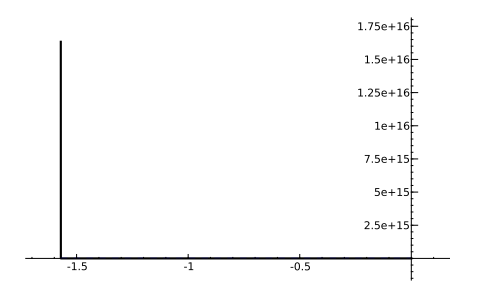

ouch. need to adjust ymax

## Examples

**KOD KARD KED KED DRAM** 

### John Perry

[Functions and](#page-10-0) arguments

[Returning](#page-36-0) values

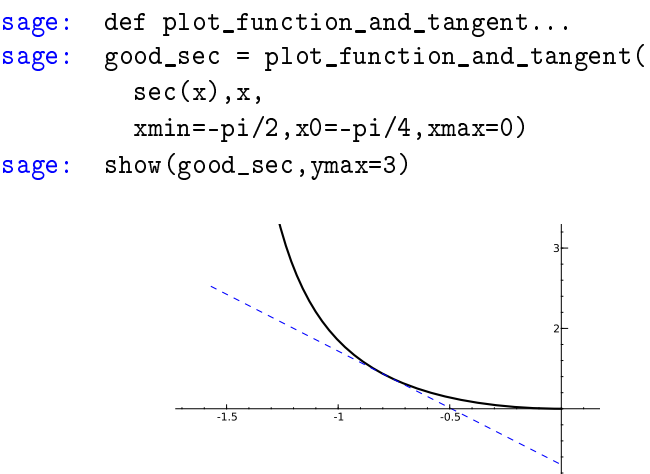

Note:  $sec(x)$  does not work in older versions, apparently because its derivative is not computed

# Examples

**KORKAPRADER DE VOOR** 

### John Perry

[Functions](#page-2-0)

[Functions and](#page-10-0) arguments

[Returning](#page-36-0) values

[Summary](#page-67-0)

### <sup>1</sup> [Functions](#page-2-0)

2 [Functions and arguments](#page-10-0)

<sup>3</sup> [Returning values](#page-36-0)

<span id="page-67-0"></span>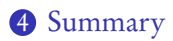

# Outline

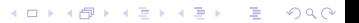

### John Perry

arguments

[Returning](#page-36-0) values

[Summary](#page-67-0)

- Functions collect several commands into one
	- organizes solutions to problems
	- abstraction makes problem-solving easier
- define using def $(...):$
- Functions receive *arguments* as data
	- can specify default values
	- function does not change arguments, but...
	- elements of collections can be changed
- <span id="page-68-0"></span>• Return value(s) using return

# Summary